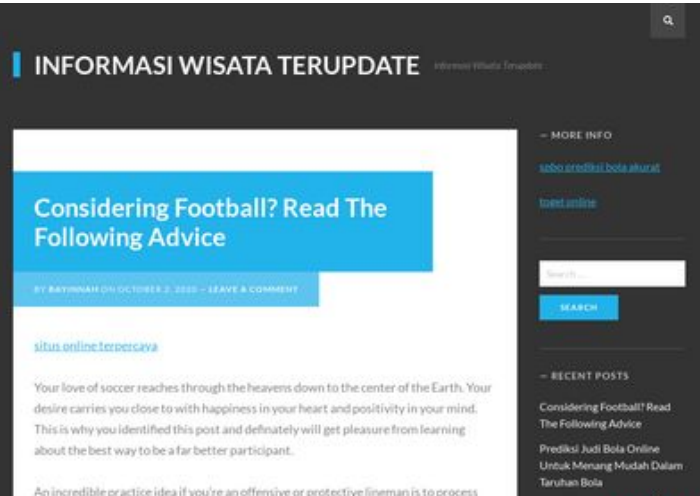

An incredible practice idea if you're an offensive or protective lineman is to process<br>hitting the sled as frequently that you can. The sled is simply a slab of metallic with extra padding around the finish to symbolize the opposing collection. You dash it and

# **Revisión web de mywifiexthelpnumber.com**

Generado el 03 Marzo 2019 23:58 PM

**La puntuación es 66/100**

# **Contenido SEO**

pagapeeker

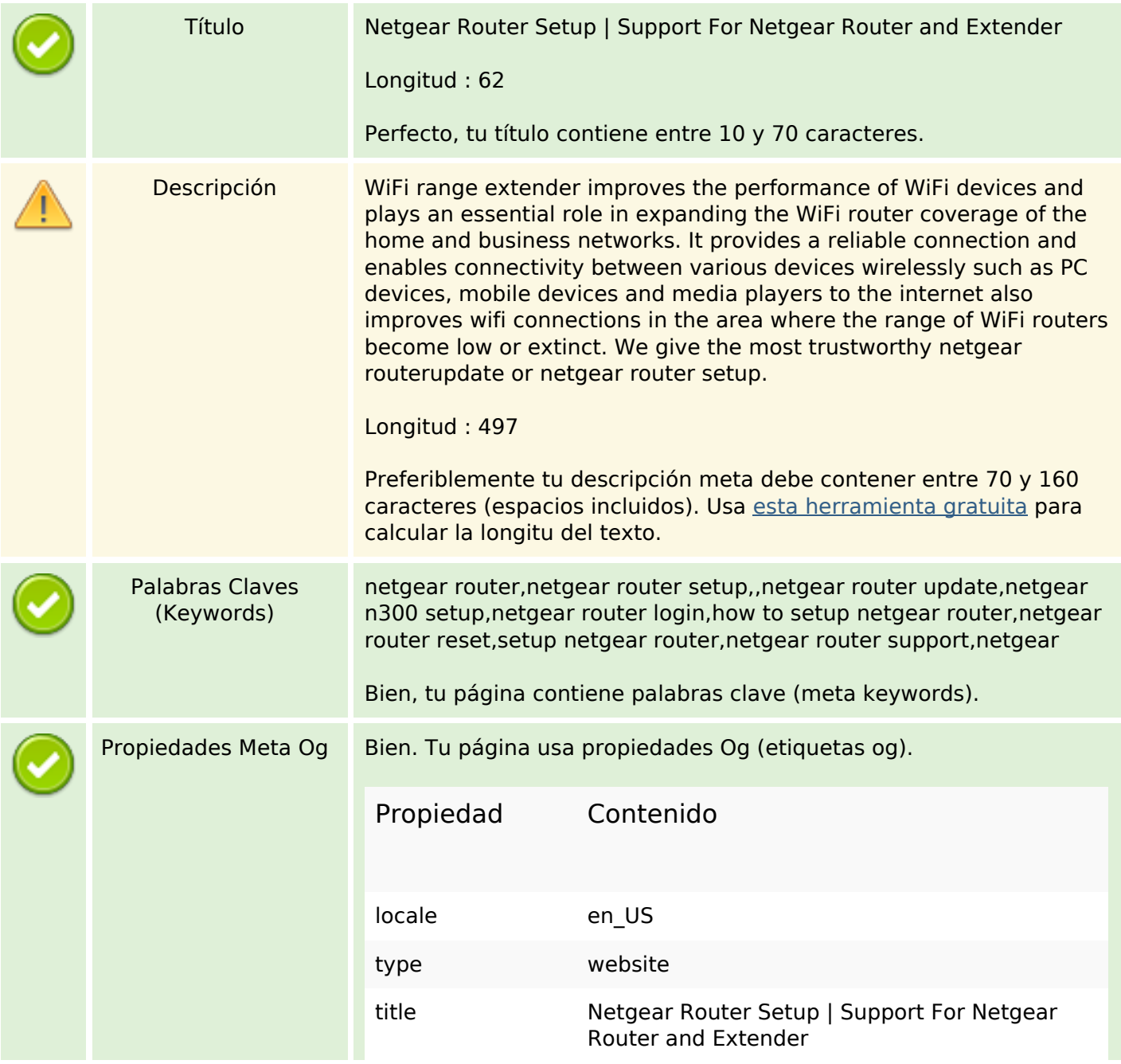

### **Contenido SEO**

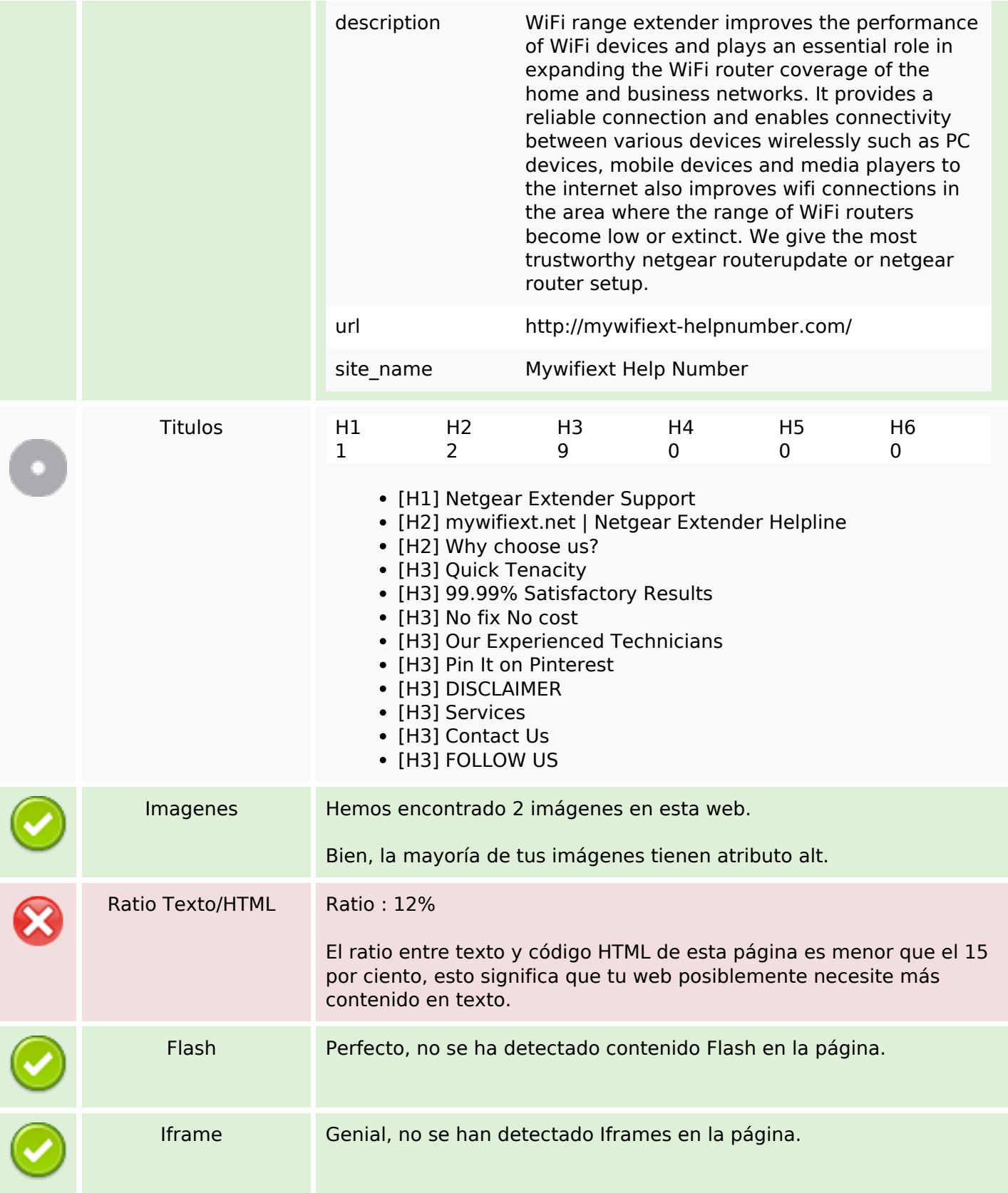

## **Enlaces SEO**

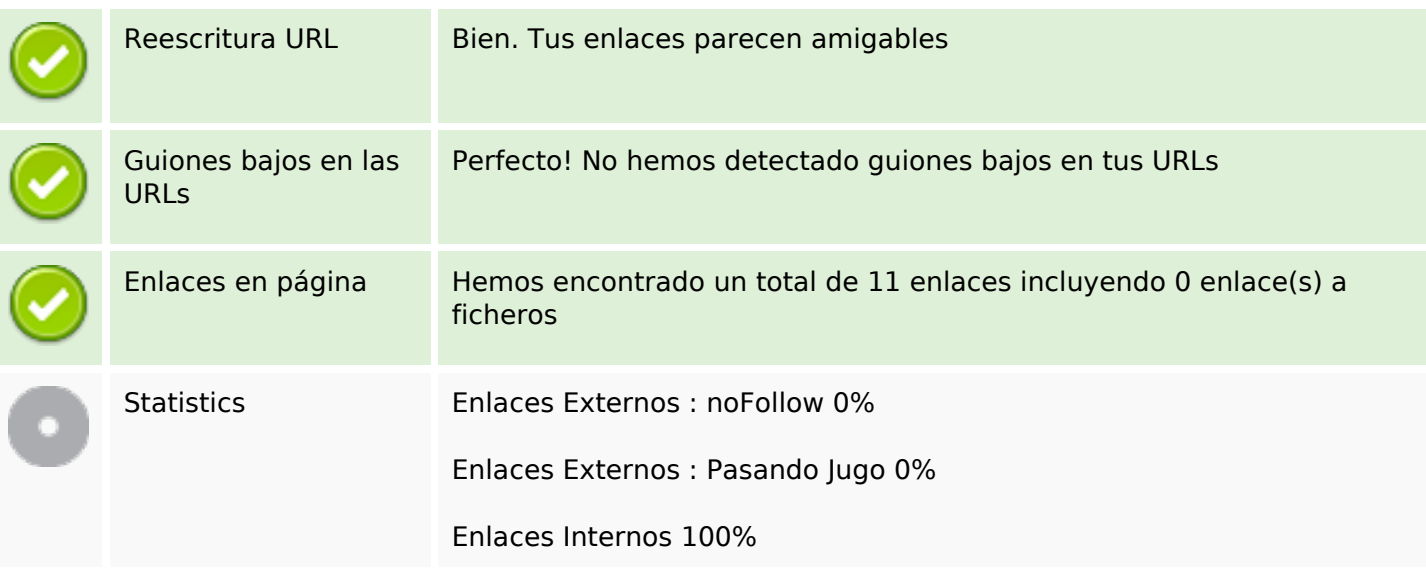

# **Enlaces en página**

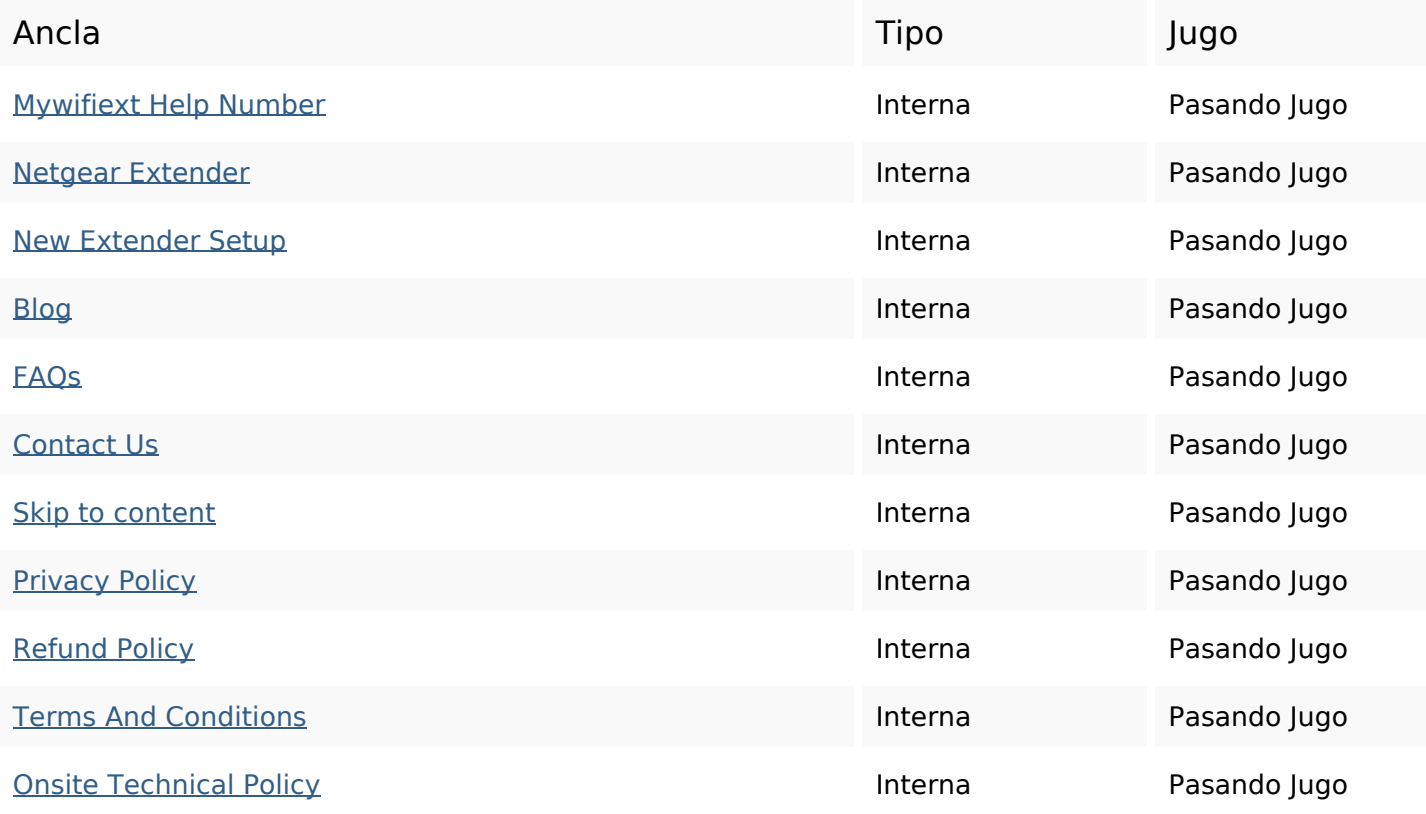

### **Palabras Clave SEO**

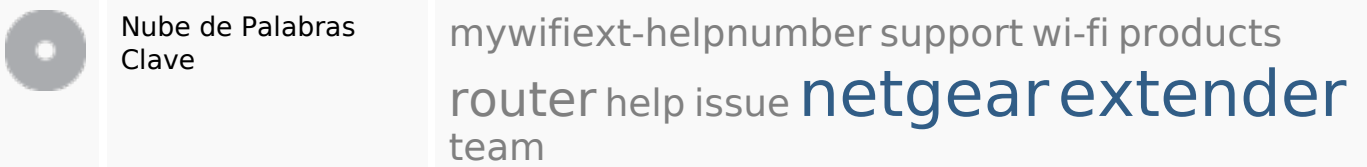

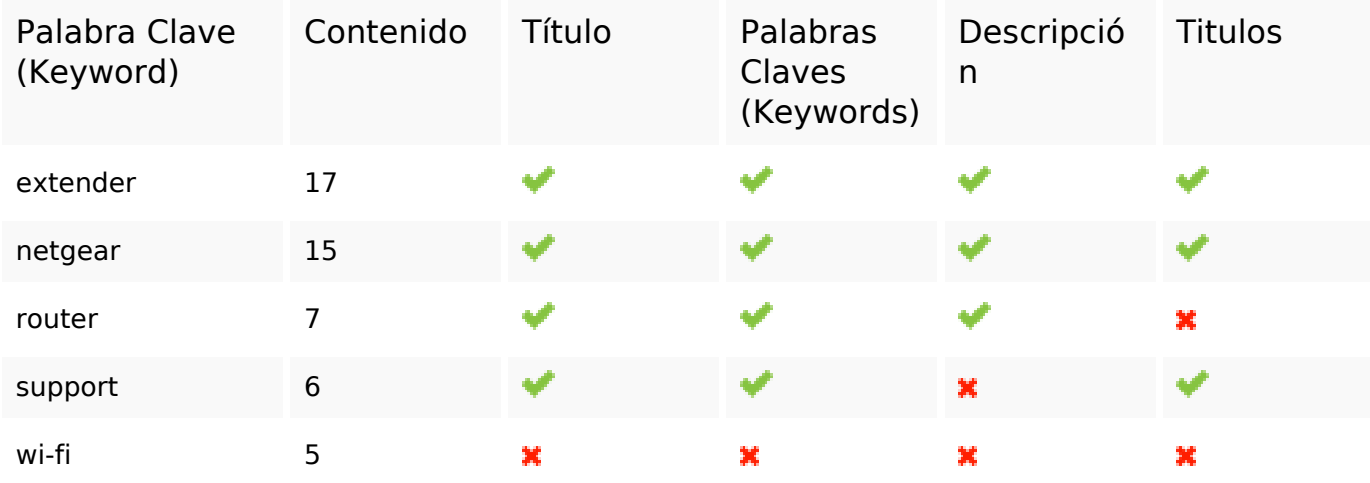

### **Consistencia de las Palabras Clave**

#### **Usabilidad**

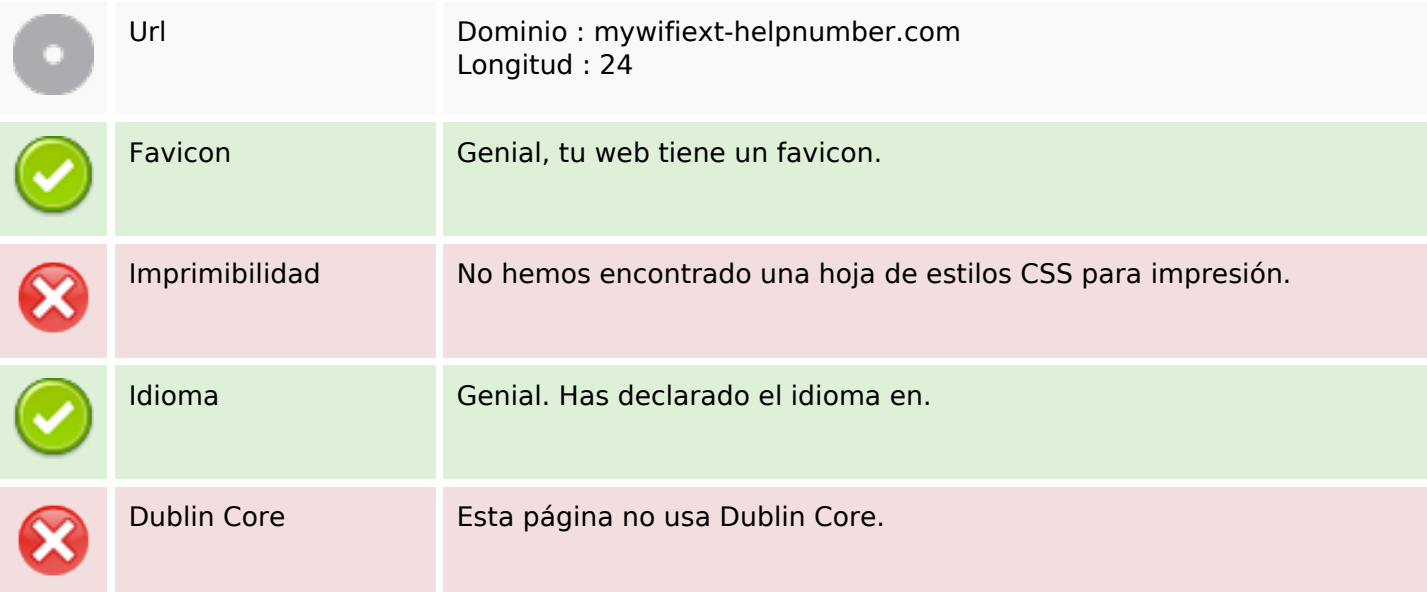

#### **Documento**

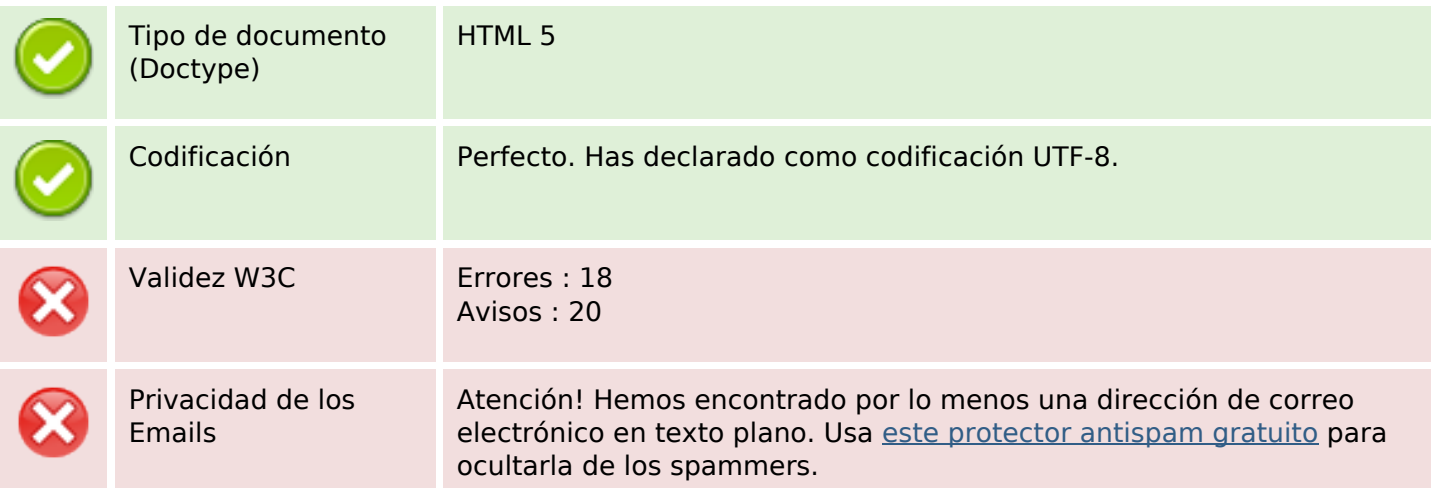

#### **Documento**

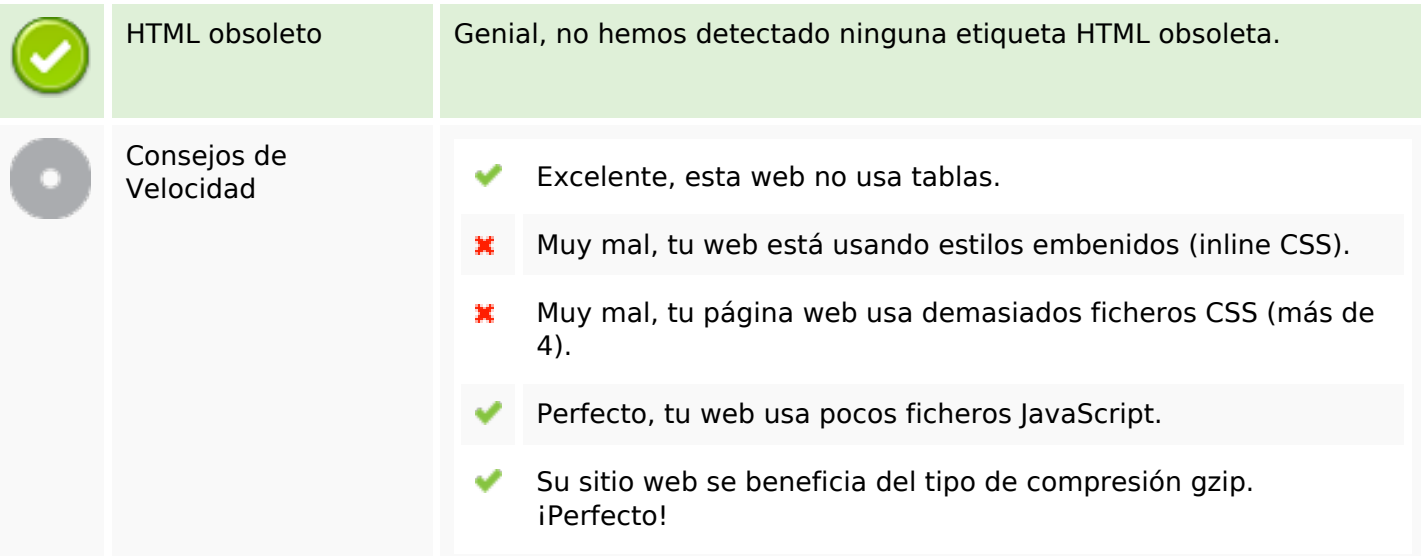

### **Movil**

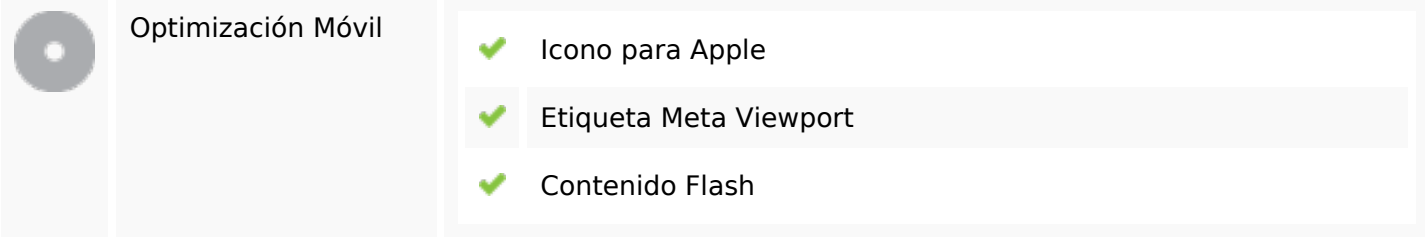

# **Optimización**

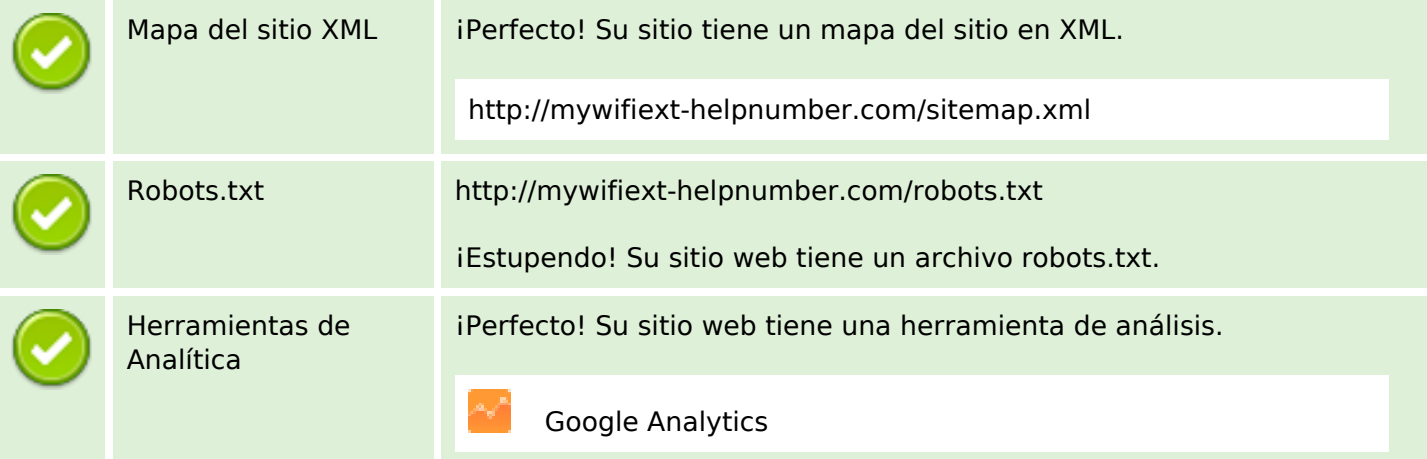